#### **ФЕДЕРАЛЬНОЕ АГЕНТСТВО СВЯЗИ**

#### **ФЕДЕРАЛЬНОЕ ГОСУДАРСТВЕННОЕ БЮДЖЕТНОЕ ОБРАЗОВАТЕЛЬНОЕ УЧРЕЖДЕНИЕ ВЫСШЕГО ОБРАЗОВАНИЯ «САНКТ-ПЕТЕРБУРГСКИЙ ГОСУДАРСТВЕННЫЙ УНИВЕРСИТЕТ ТЕЛЕКОММУНИКАЦИЙ ИМ. ПРОФ. М. А. БОНЧ-БРУЕВИЧА» (СПбГУТ)**

**Санкт-Петербургский колледж телекоммуникаций**

Документ подписан простой **СПбГУ** электронной подписью

Сертификат: 00fd759708ffd39703 Владелец: Бачевский Сергей Викторович Действителен с 15.03.2021 по 14.03.2026 УТВЕРЖДАЮ

Первый проректор – проректор по учебной работе

\_\_\_\_\_\_\_\_\_\_\_\_\_\_\_\_ Г.М. Машков  $\langle \langle \rangle \rangle$  2020 г.

Регистрационный № 11.05.20/150

## **РАБОЧАЯ ПРОГРАММА**

#### **РАЗРАБОТКА И АДМИНИСТРИРОВАНИЕ БАЗ ДАННЫХ**

(наименование профессионального модуля**)**

программа подготовки специалистов среднего звена

09.02.03 Программирование в компьютерных системах (код и наименование специальности**)**

> квалификация техник-программист

Санкт-Петербург

2020

Рабочая программа составлена в соответствии с ФГОС среднего профессионального образования и учебным планом программы подготовки специалистов среднего звена (индекс – ПМ.02) среднего профессионального образования по специальности 09.02.03 Программирование в компьютерных системах, утверждённым ректором ФГБОУ ВО «Санкт-Петербургский государственный университет телекоммуникаций им. проф. М.А. Бонч-Бруевича» 25 июня 2020 г., протокол № 6.

Составитель: Преподаватель **Преподаватель** на последните на податка на продължаватель на податка на продължаватель на продължаватель

(подпись)

СОГЛАСОВАНО Главный специалист НТБ УИОР ДА ПРИ ПРИ ПРИ ПРИ Р.Х. Ахтреева

(подпись)

ОБСУЖДЕНО

на заседании предметной (цикловой) комиссии № 5 (информатики и программирования в компьютерных системах) «08» апреля 2020 г., протокол № 8

Председатель предметной (цикловой) комиссии:

\_\_\_\_\_\_\_\_\_\_\_\_\_\_\_\_\_\_\_\_\_\_\_\_ Н.В. Кривоносова

(подпись)

ОДОБРЕНО

Методическим советом Санкт-Петербургского колледжа телекоммуникаций «17» апреля 2020 г., протокол № 4

Зам. директора по УР колледжа СПб ГУТ

\_\_\_\_\_\_\_\_\_\_\_\_\_\_\_\_\_\_\_\_\_\_\_\_\_\_ О.В. Колбанёва

(подпись)

СОГЛАСОВАНО

Директор колледжа СПб ГУТ

СОГЛАСОВАНО

Директор департамента ОКОД

\_\_\_\_\_\_\_\_\_\_\_\_\_\_\_\_\_\_\_\_\_\_\_\_\_С.И. Ивасишин

\_\_\_\_\_\_\_\_\_\_\_\_\_\_\_\_\_\_\_\_\_\_\_\_\_\_ Т.Н. Сиротская

(подпись)

(подпись)

СОГЛАСОВАНО СОГЛАСОВАНО

 $\_$  , and the contribution of  $\_$  , and  $\_$  , and  $\_$  , and  $\_$  , and  $\_$  , and  $\_$  , and  $\_$  , and  $\_$ 

 $\_$  , and the contribution of  $\_$  , and  $\_$  , and  $\_$  , and  $\_$  , and  $\_$  , and  $\_$  , and  $\_$  , and  $\_$ 

# **СОДЕРЖАНИЕ УЧЕБНОГО МАТЕРИАЛА:**

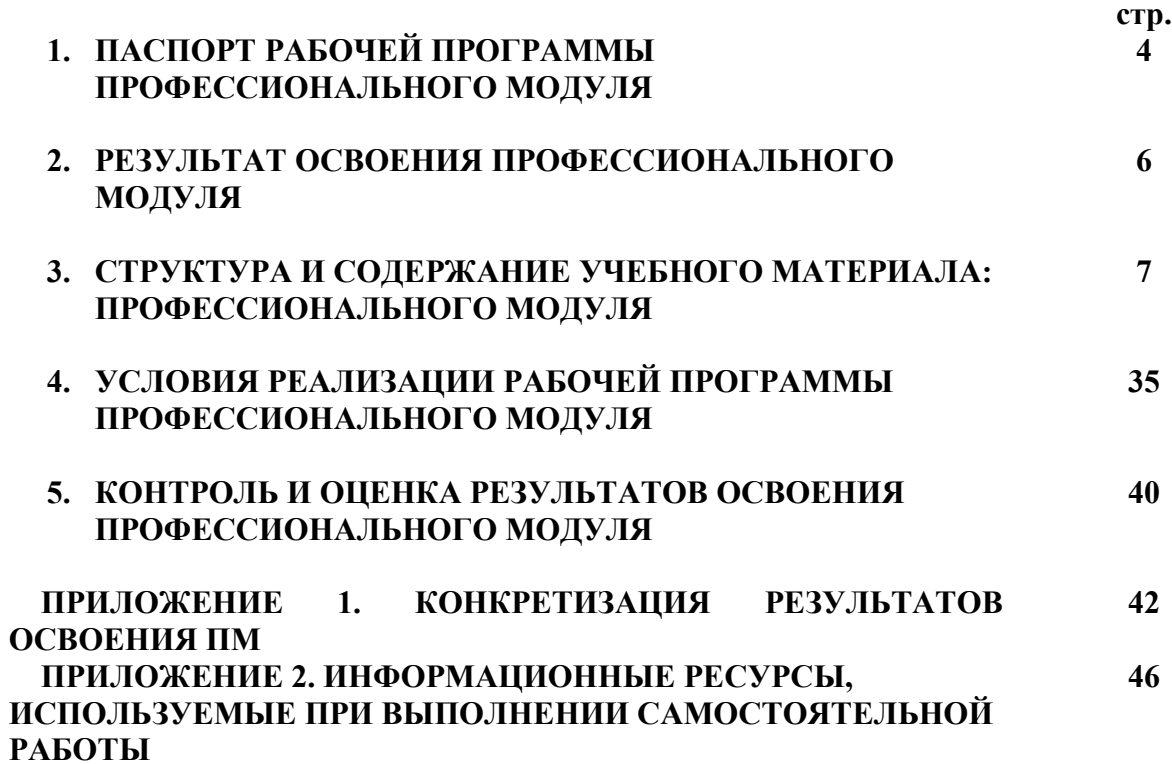

## **1. ПАСПОРТ РАБОЧЕЙ ПРОГРАММЫ ПРОФЕССИОНАЛЬНОГО МОДУЛЯ**

#### **1.1. Область применения программы**

Рабочая программа профессионального модуля «**Разработка и администрирование баз данных»** (далее программа) является частью основной образовательной программы: программы подготовки специалистов среднего звена (ППССЗ).

Программа в соответствии с ФГОС по специальности СПО 09.02.03 «Программирование в компьютерных системах» (базовой подготовки) способствует освоению вида деятельности: «Разработка и администрирование баз данных» и соответствующих профессиональных компетенций (ПК):

ПК 2.1. Разрабатывать объекты баз данных

ПК 2.2. Реализовывать базу данных в конкретной системе управления базами данных (СУБД)

ПК 2.3. Решать вопросы администрирования баз данных

ПК 2.4. Реализовывать методы и технологии защиты информации в базах данных Она является единой для всех форм обучения. Рабочая программа служит основой для разработки календарно-тематического плана и контрольно-оценочных средств (КОС) профессионального модуля образовательным учреждением.

Программа профессионального модуля может быть использована:

- в дополнительном профессиональном образовании и профессиональной подготовке в области телекоммуникаций при наличии среднего (полного) общего образования, опыт работы не требуется;
- при организации курсов повышения квалификации и переподготовке работников связи при наличии профессионального образования.

#### **1.2. Цели и задачи модуля – требования к результатам освоения модуля**

С целью овладения указанным видом деятельности и соответствующими профессиональными компетенциями обучающийся в ходе освоения профессионального модуля должен:

#### **иметь практический опыт:**

- работы с объектами базы данных в конкретной системе управления базами данных;
- использования средств заполнения базы данных;
- − использования стандартных методов защиты объектов базы данных;
- **уметь:**
- создавать объекты баз данных в современных системах управления базами данных и управлять доступом к этим объектам;
- − работать с современными сase-средствами проектирования баз данных;
- − формировать и настраивать схему базы данных;
- разрабатывать прикладные программы с использованием языка SQL;
- − создавать хранимые процедуры и триггеры на базах данных;
- − работать с современными средствами проектирования баз данных;\*
- − выполнять нормализацию отношений\*;
- − разрабатывать концептуальную, логическую и физическую схемы данных\*;
- − создавать объекты баз данных в современных системах управления базами данных: таблицы, представления, запросы, индексы, формы\*;
- − создавать и модифицировать объекты баз данных с помощью команд языка SQL и QBE-запросов: таблицы, формы, запросы, представления, индексы, отчеты в СУБД Microsoft Access и Microsoft SQL Server\*;
- организовывать доступ клиентской части клиент-серверного приложения к объектам баз данных посредством технологий BDE, ADO, OLE, ODBC\*;
- настраивать параметры доступа пользователей, использовать политику паролей при организации доступа к данным\*;
- выполнять чтение, добавление, изменение, удаление данных в реляционных базах  $\equiv$ ланных\*:
- контролировать целостность данных при манипулировании данными в реляционных базах данных\*;
- применять стандартные методы для защиты объектов базы данных: операции  $\equiv$ шифрования данных\*;
- реализовать защиту данных с помощью пароля и электронного ключа\*;
- реализовать управление правами доступа на уровне учетных записей пользователей\*;
- реализовать идентификацию и аутентификацию пользователей\*;
- реализовать антивирусную защиту данных\*;

#### знать:

- $\mathbf{r}$ основные положения теории баз данных, хранилищ данных, баз знаний;
- основные принципы построения концептуальной, логической и физической модели данных;
- современные инструментальные средства разработки схемы базы данных:
- методы описания схем баз данных в современных системах управления базами данных (СУБД);
- структуры данных систем управления базами данных (СУБД), общий подход к организации представлений, таблиц, индексов и кластеров;
- методы организации целостности данных;
- способы контроля доступа к данным и управления привилегиями;
- основные методы и средства защиты данных в базах данных;  $\equiv$
- модели и структуры информационных систем;
- основные типы сетевых топологий, приемы работы в компьютерных сетях;
- информационные ресурсы компьютерных сетей: банки и базы данных\*;
- технологии передачи и обмена данными в компьютерных сетях;  $\equiv$
- основы разработки приложений баз данных;  $\equiv$
- основы реляционной алгебры\*;
- основы теории и принципы построения реляционных баз данных\*;  $\equiv$
- нормальные формы и правила нормализации отношений\*:
- приемы работы в компьютерных сетях;
- операторы языка SQL\*;  $\equiv$
- классификацию и сравнительную характеристику различных современных СУБД\*;
- принципы организации доступа клиентской части клиент-серверного приложения к объектам базы данных посредством технологий BDE, ADO, OLE, ODBC\*;
- виды пользователей и привилегий\*;
- принципы обеспечения и контроля целостности данных в реляционных базах данных\*;  $\equiv$
- методы управления группами пользователей и распределения прав пользователей при организации доступа к ресурсам баз данных\*;
- структуры данных СУБД, общий подход корганизации представлений, таблиц, индексов и кластеров;
- организационные и законодательные методы и средства защиты данных;
- физические и логические методы и средства защиты данных: шифрование, метод паролей, защиту с помощью электронного ключа, управление учетными записями пользователей, репликацию баз данных, принципы идентификации и аутентификации, технологию антивирусной защиты данных.

\* за счет часов вариативной части.

## **1.3. Количество часов на освоение программы профессионального модуля:**

всего – **642** часа, в том числе:

обязательной аудиторной учебной нагрузки обучающихся – **500 часов**; учебной и производственной практики– 108 + 108 часов

самостоятельной работы обучающегося – **142** часов

## **2. РЕЗУЛЬТАТЫ ОСВОЕНИЯ ПРОФЕССИОНАЛЬНОГО МОДУЛЯ**

Результатом освоения программы профессионального модуля является овладение обучающимися видом деятельности **Разработка и администрирование баз данных**, в том числе общими (ОК) и профессиональными компетенциями:

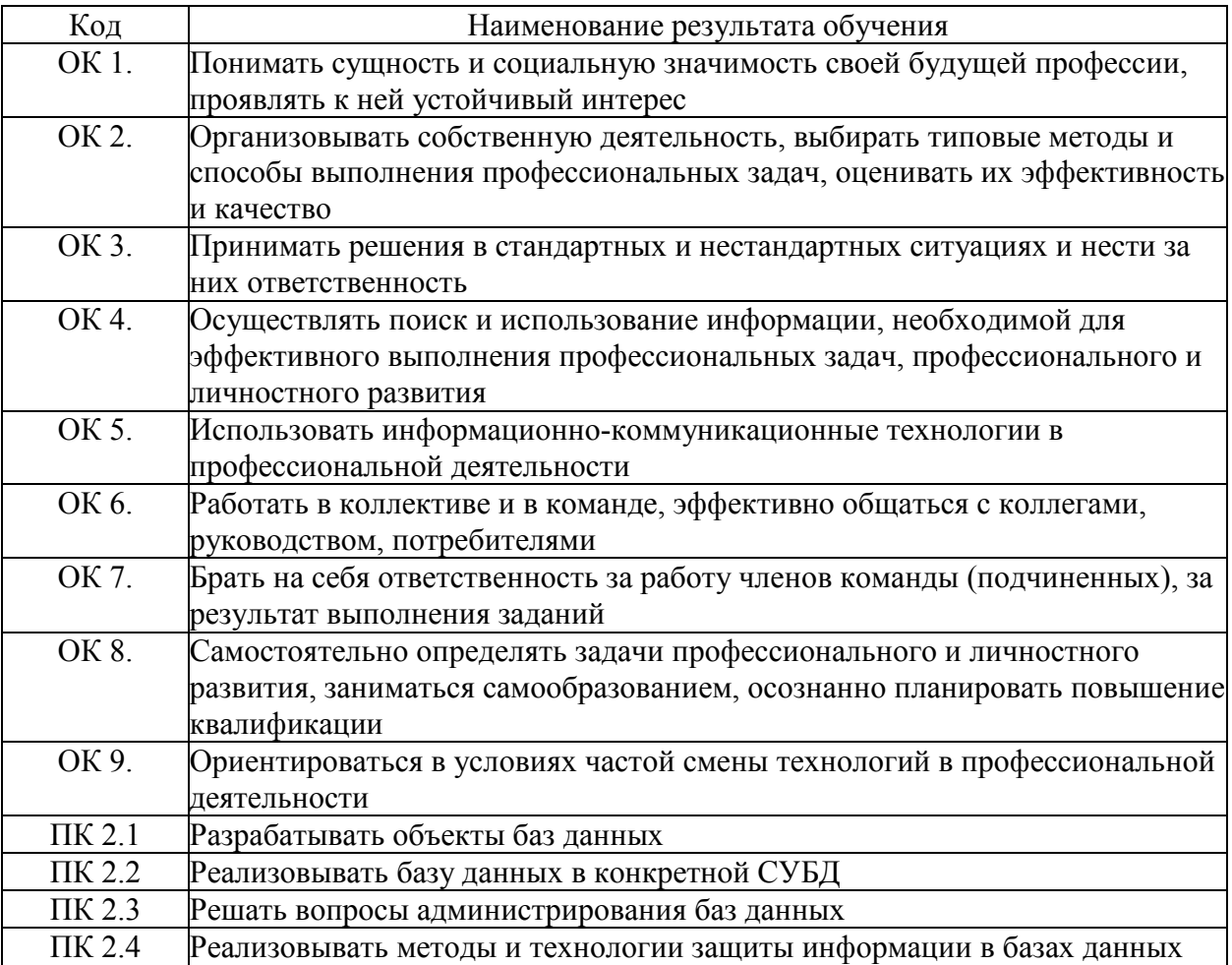

## <span id="page-7-0"></span>**3. СТРУКТУРА И СОДЕРЖАНИЕ ПРОФЕССИОНАЛЬНОГО МОДУЛЯ**

**3.1. Тематический план профессионального модуля «Разработка и администрирование баз данных»**

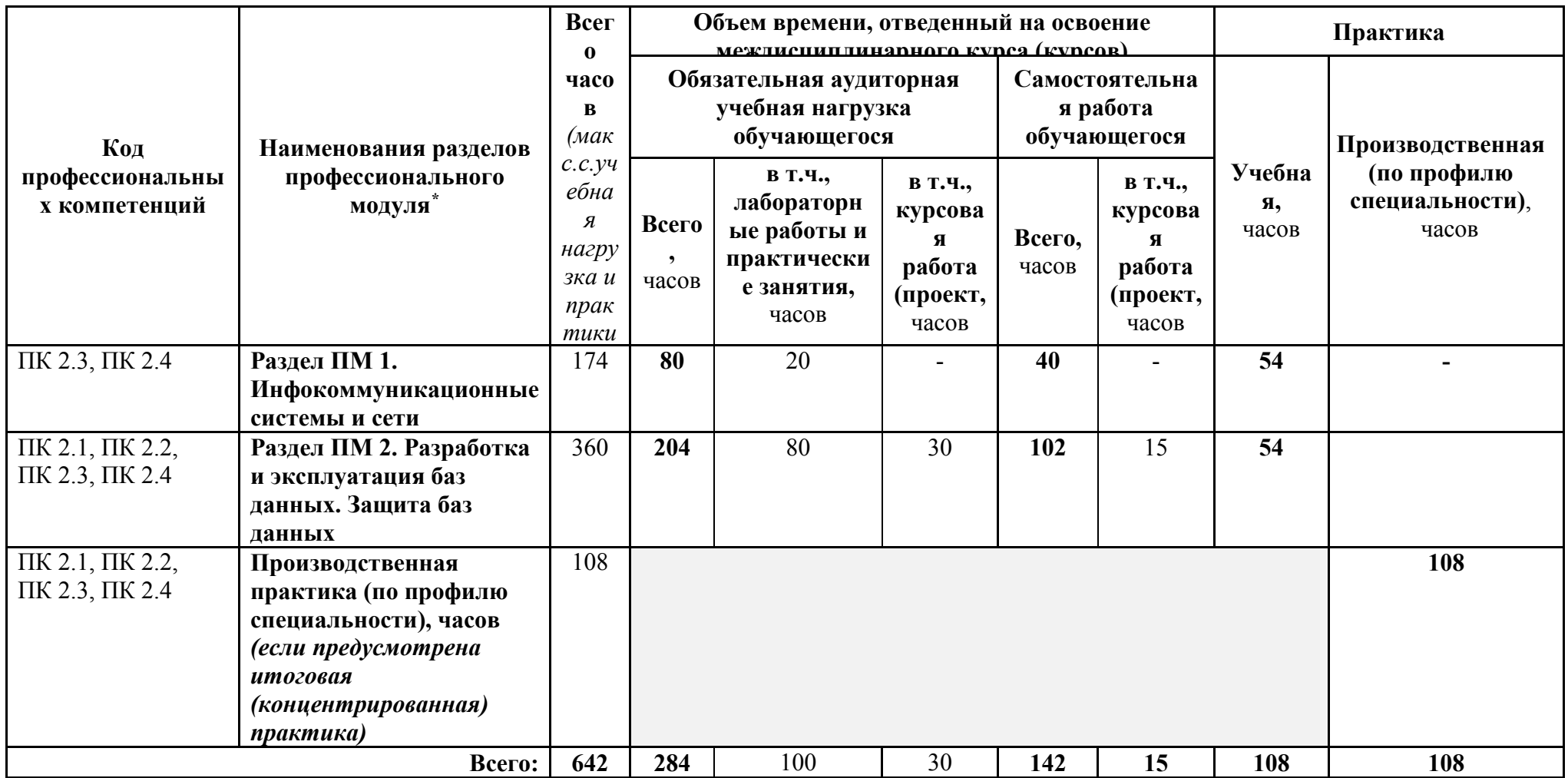

 $\overline{a}$ 

# **3.2. Содержание обучения по профессиональному модулю Разработка и администрирование баз данных**

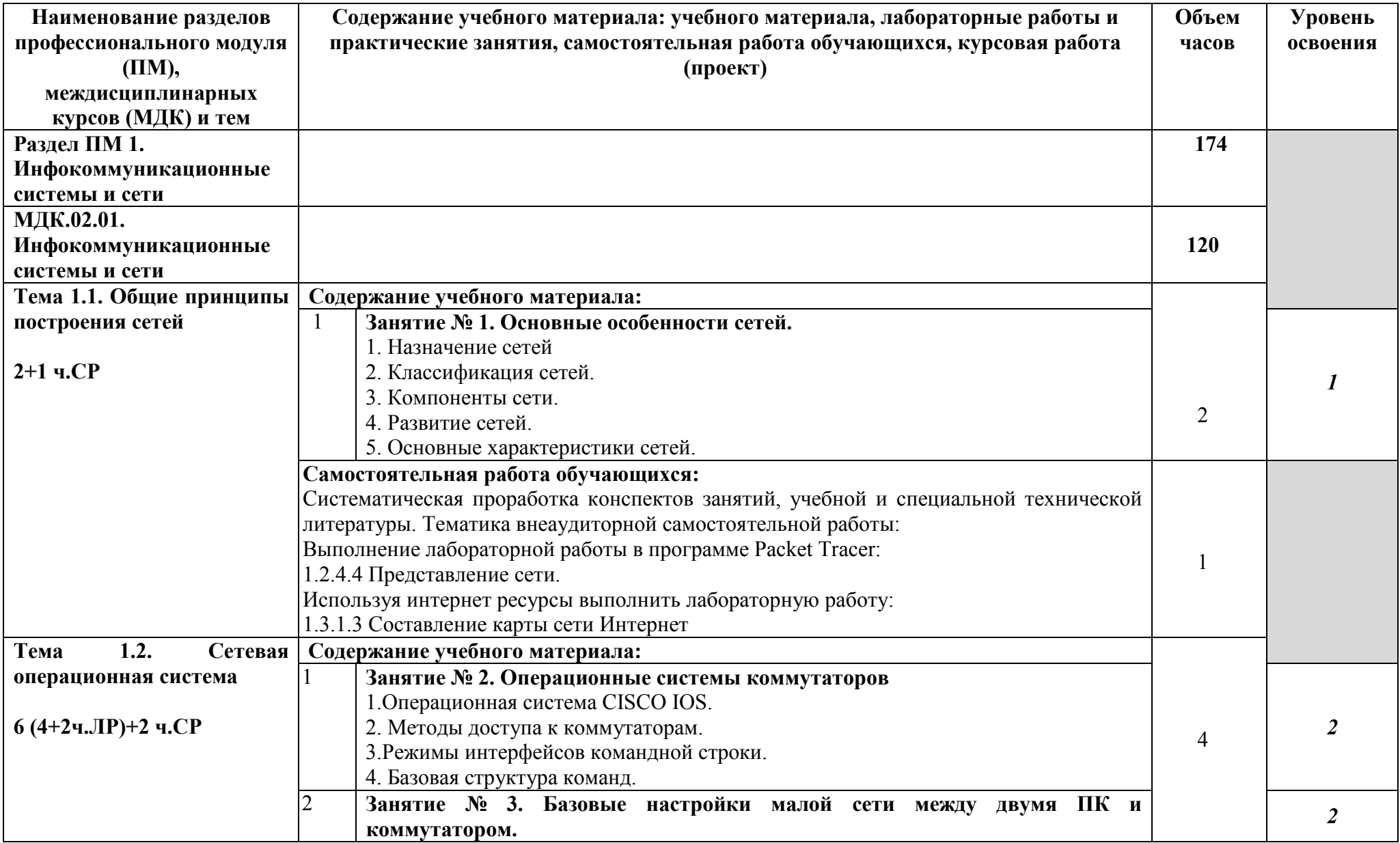

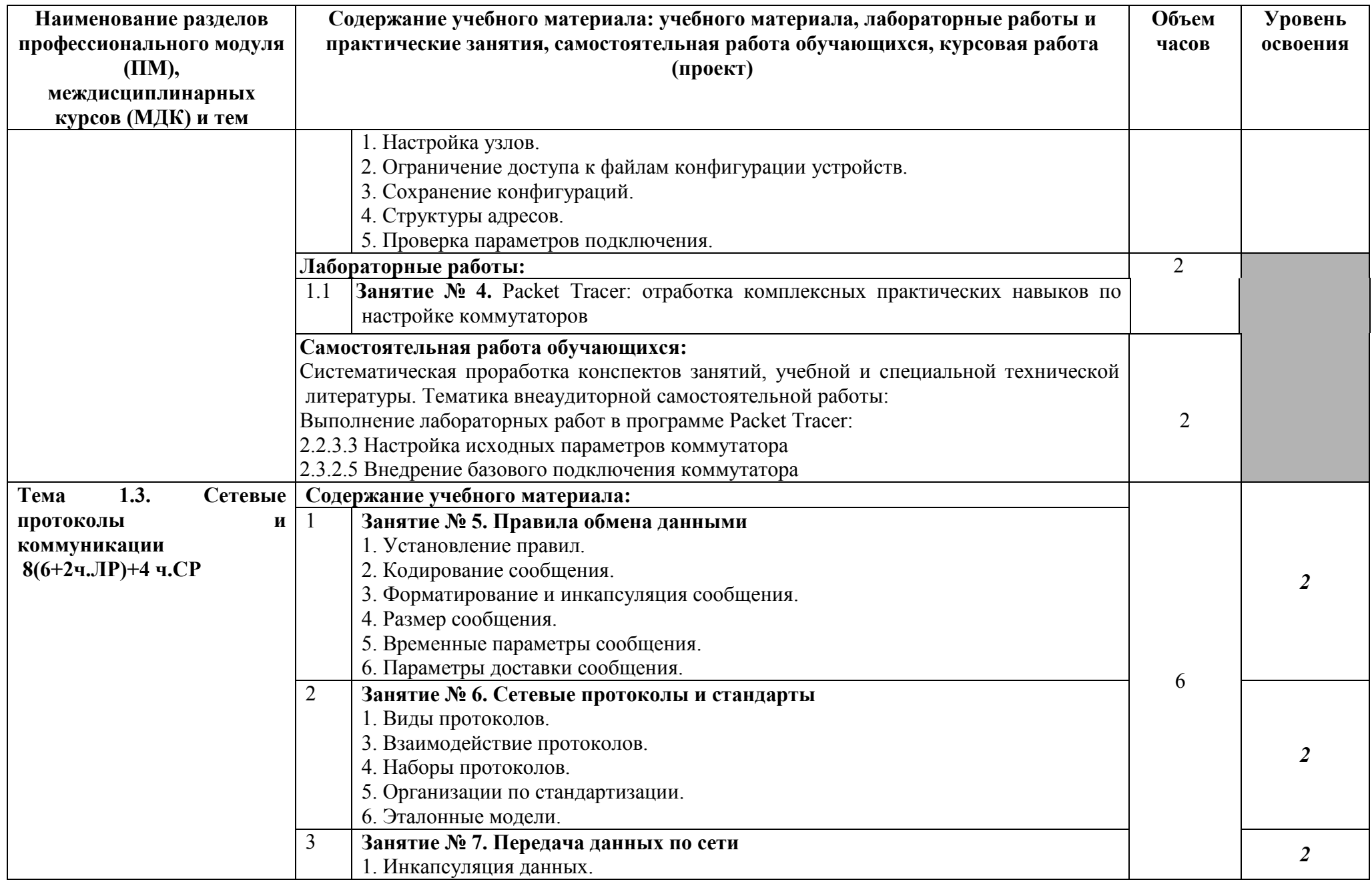

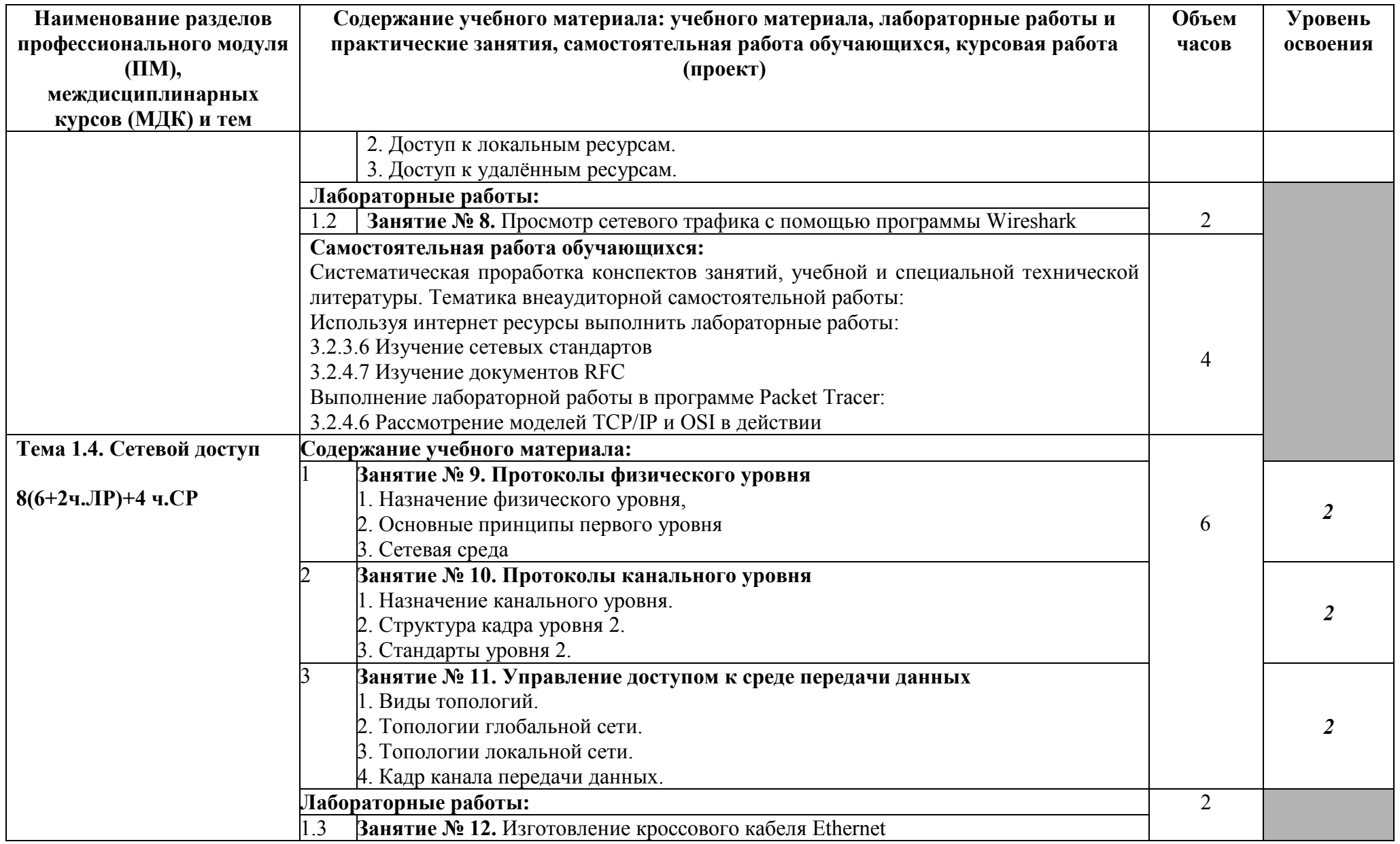

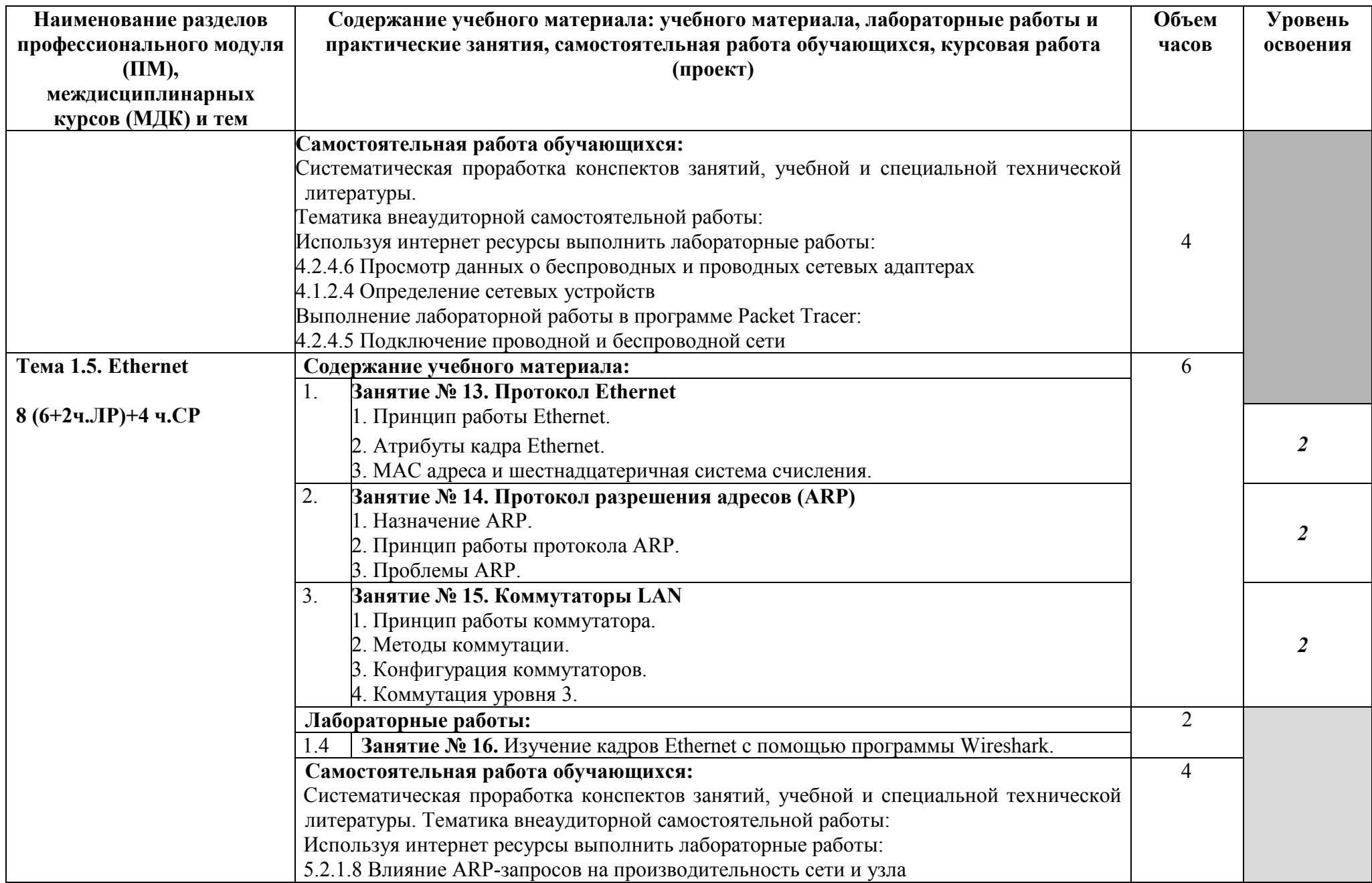

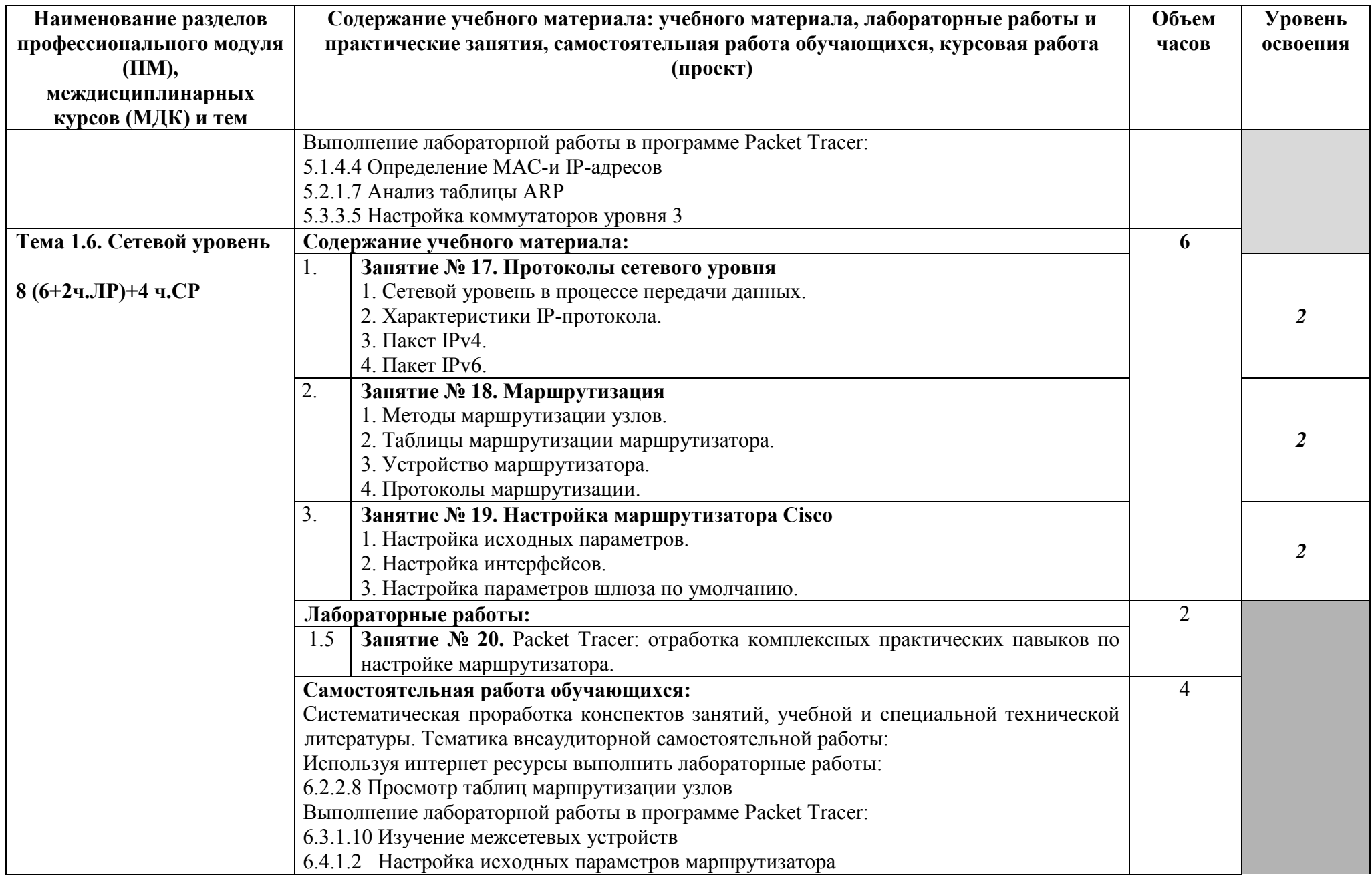

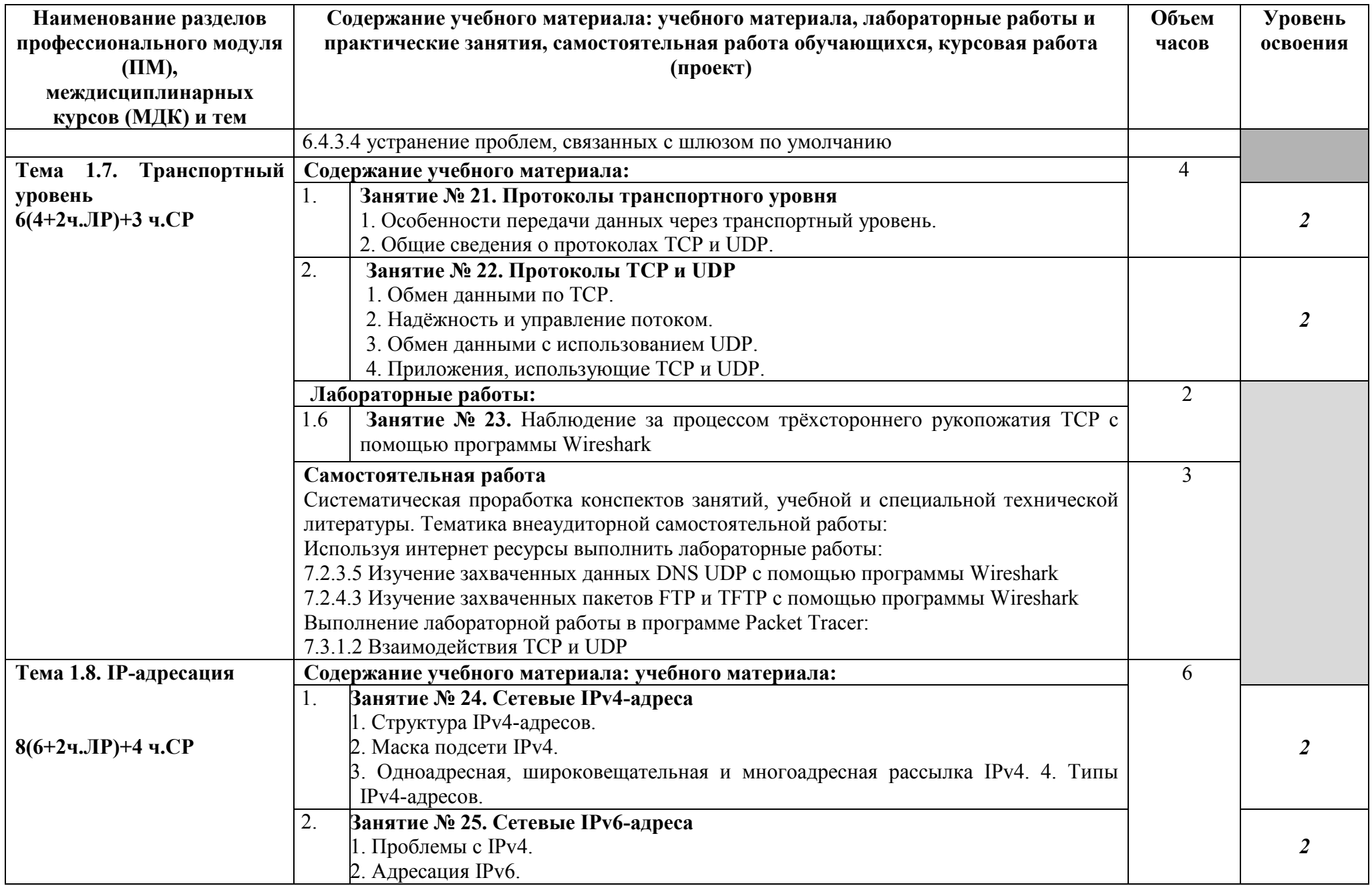

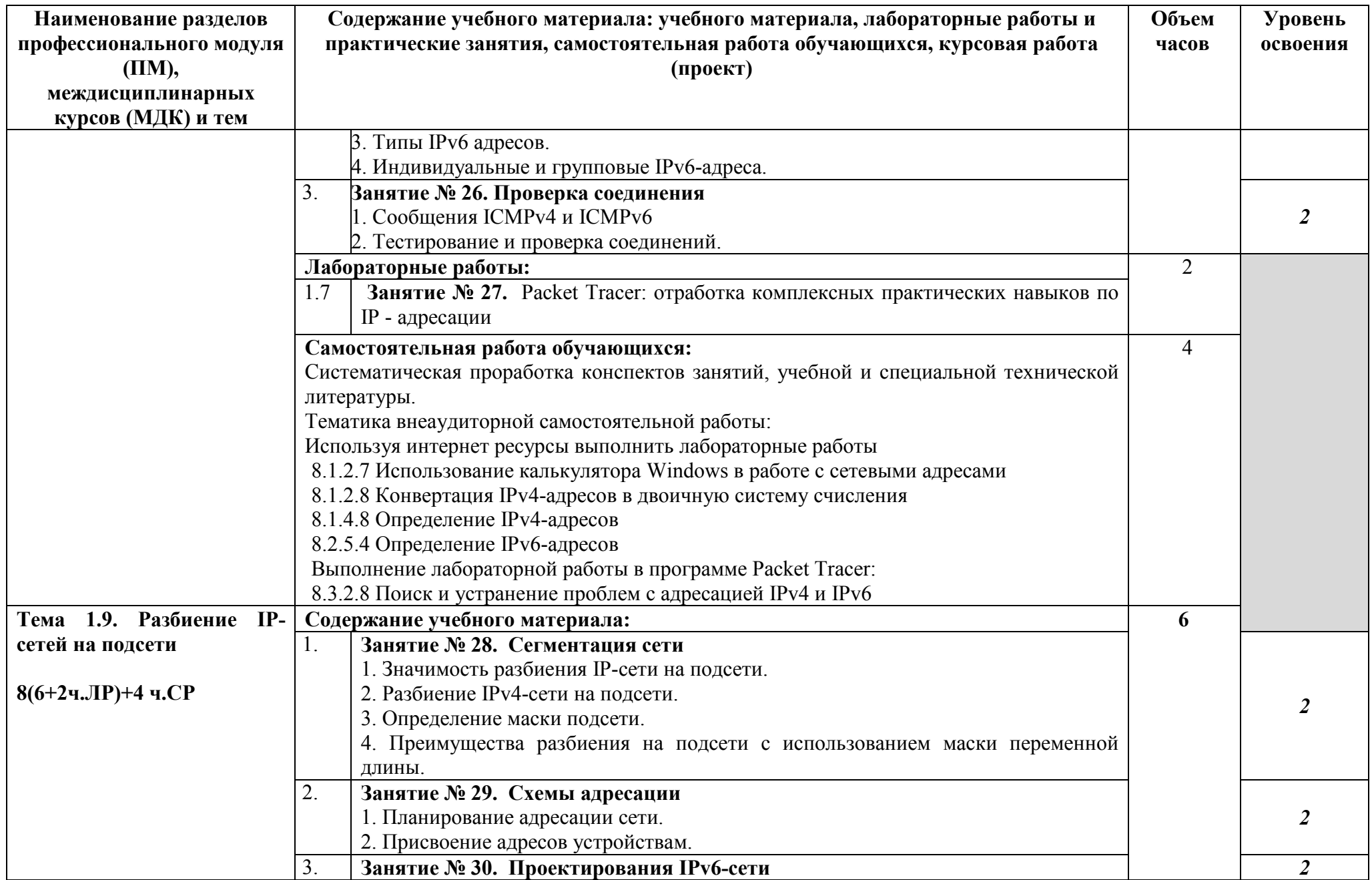

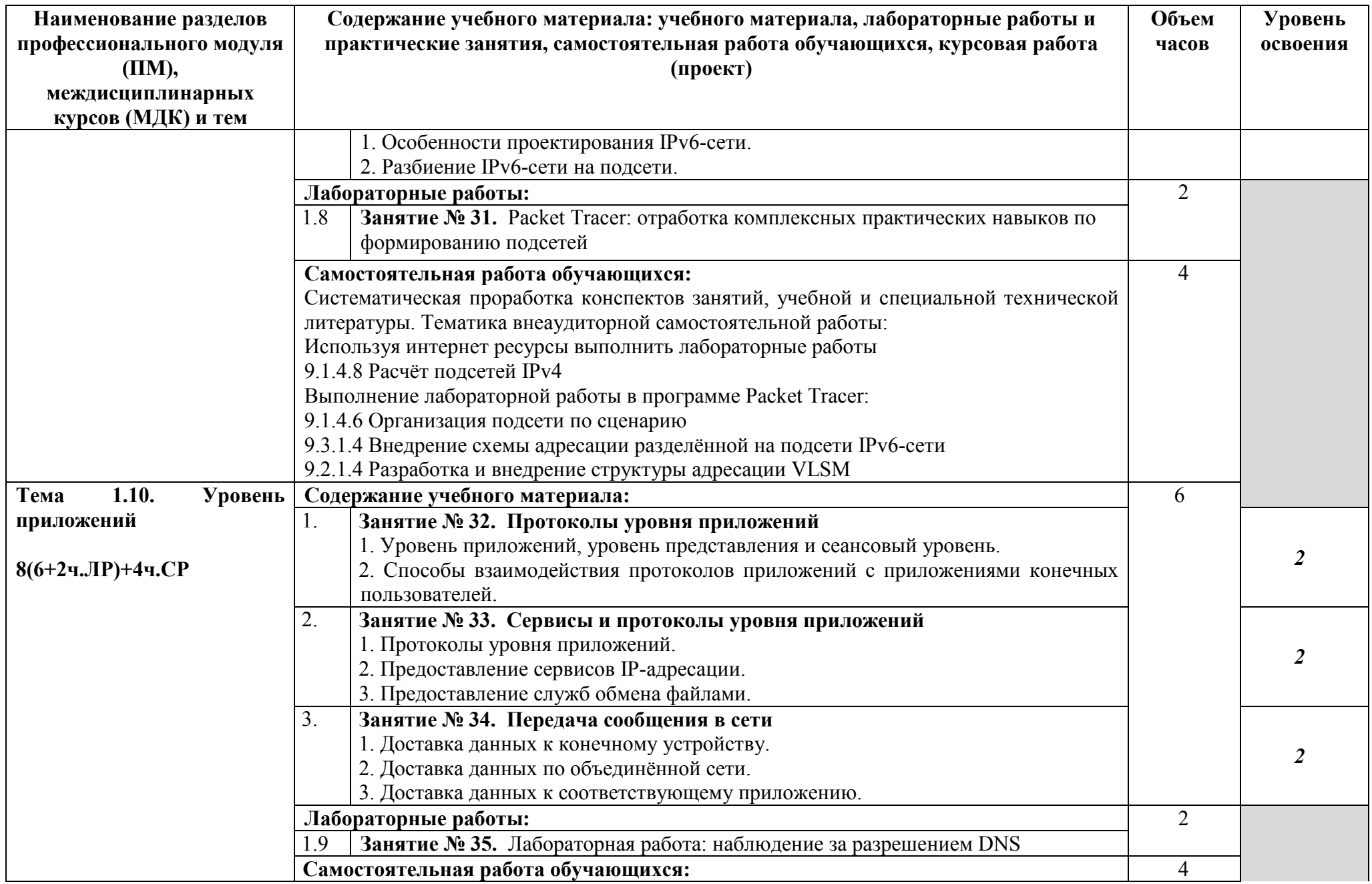

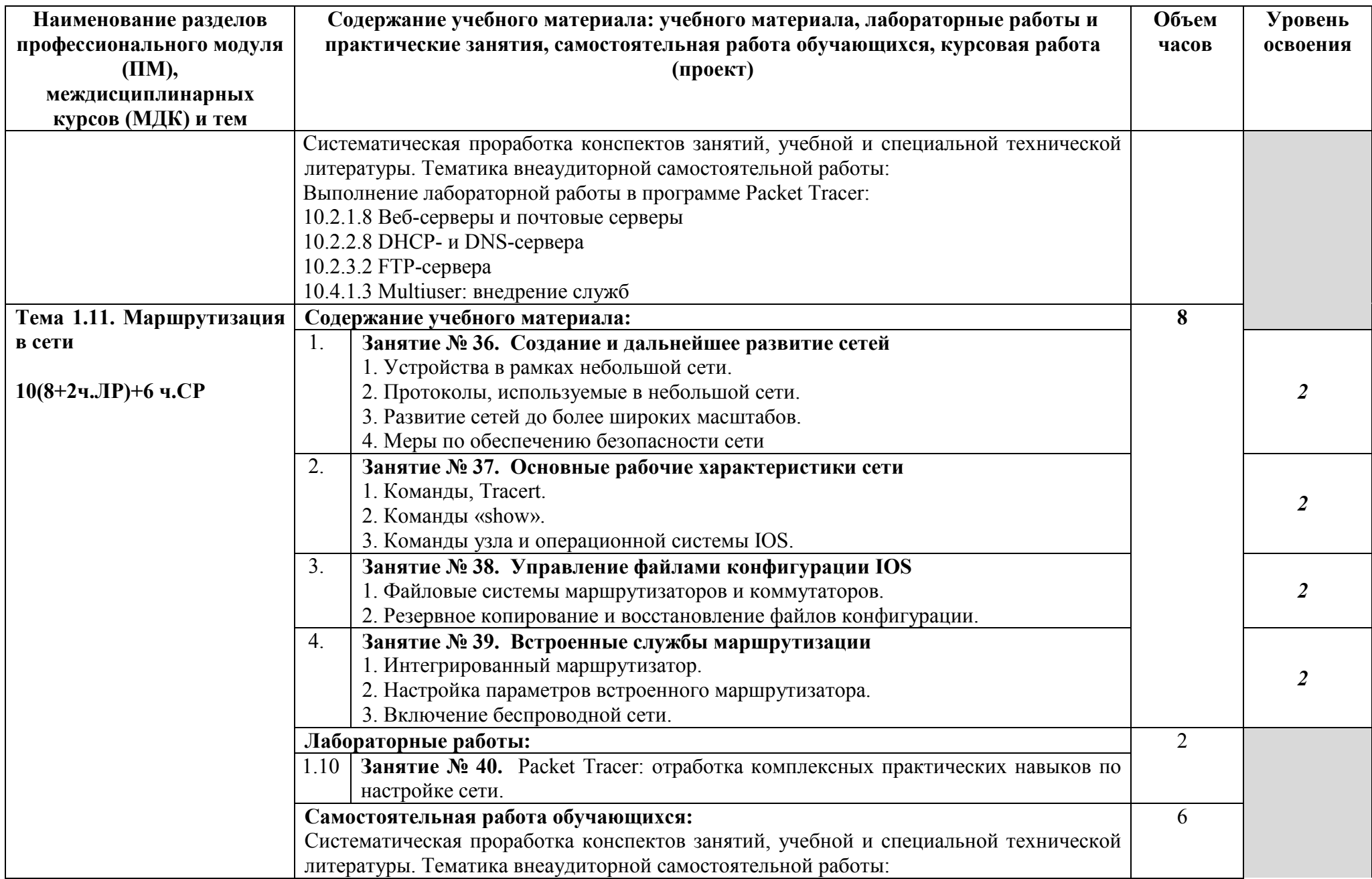

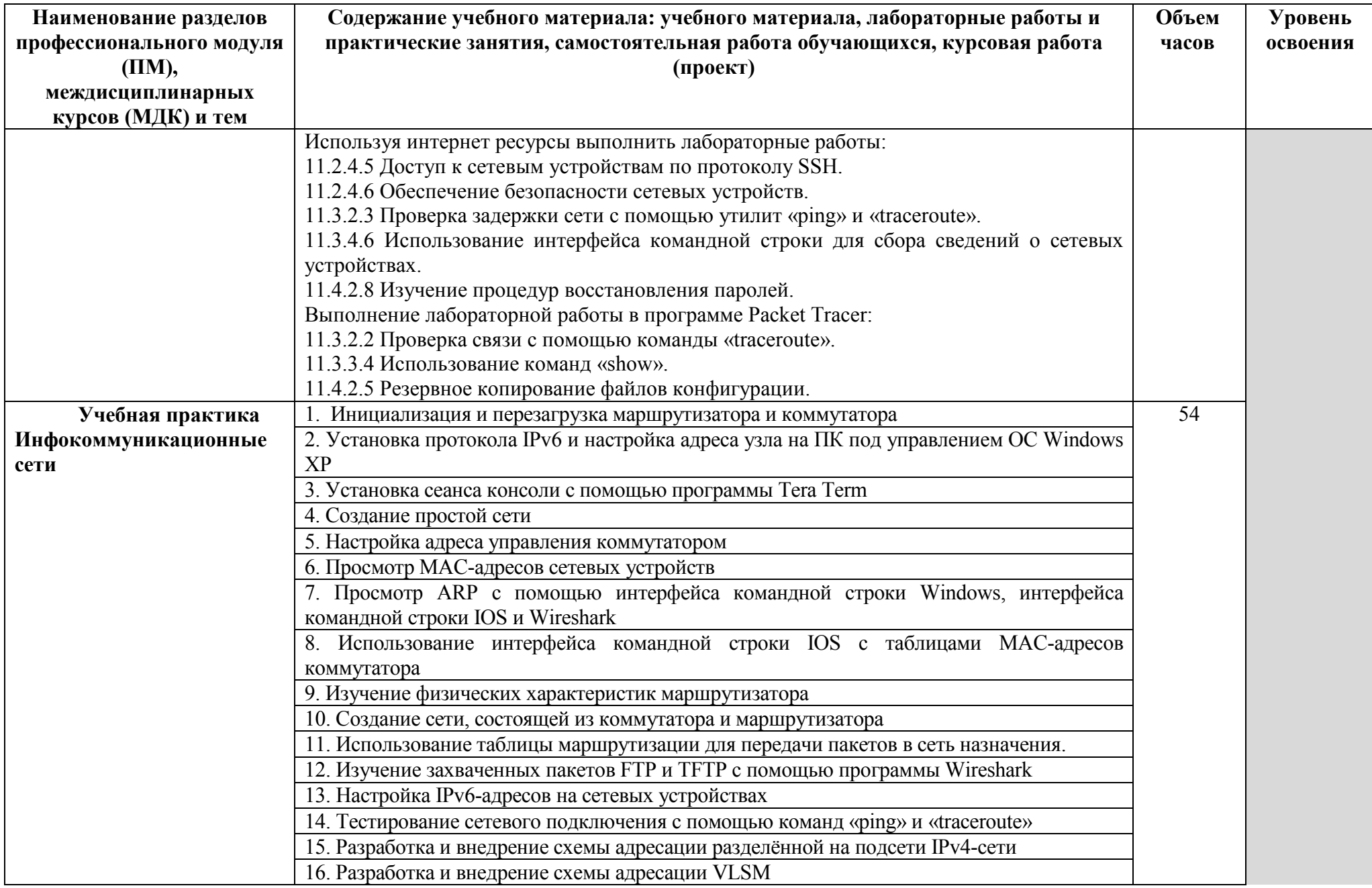

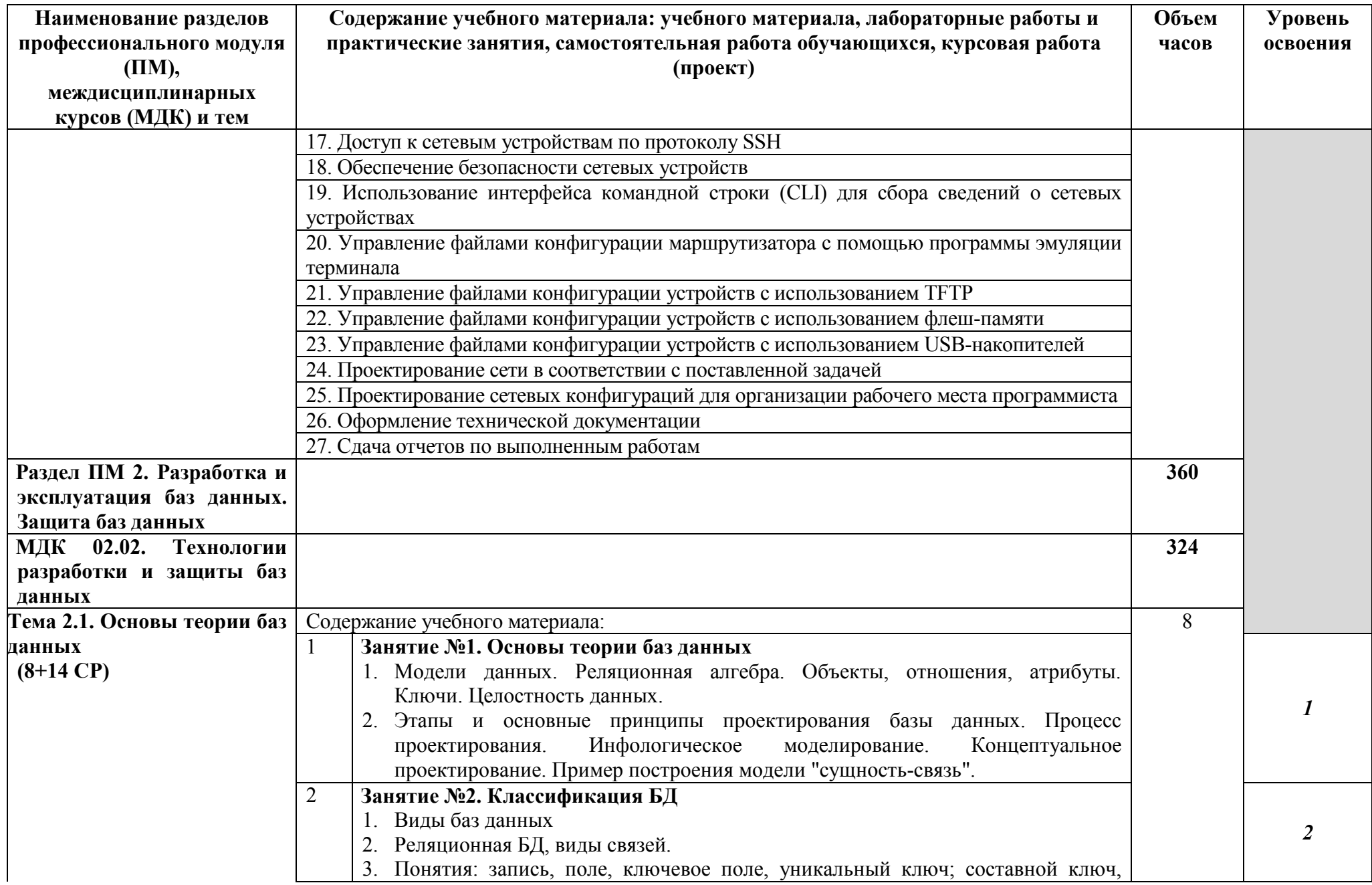

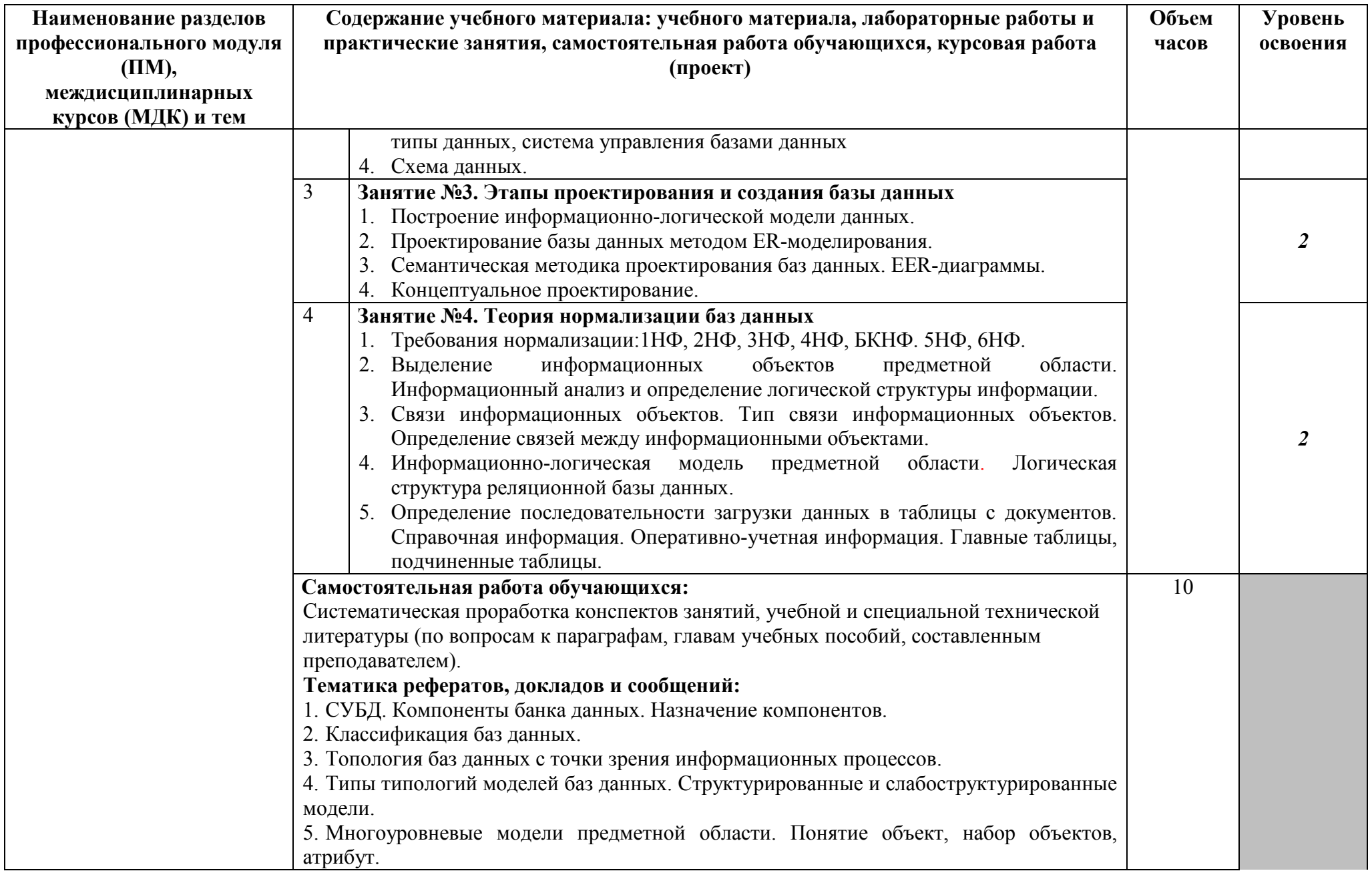

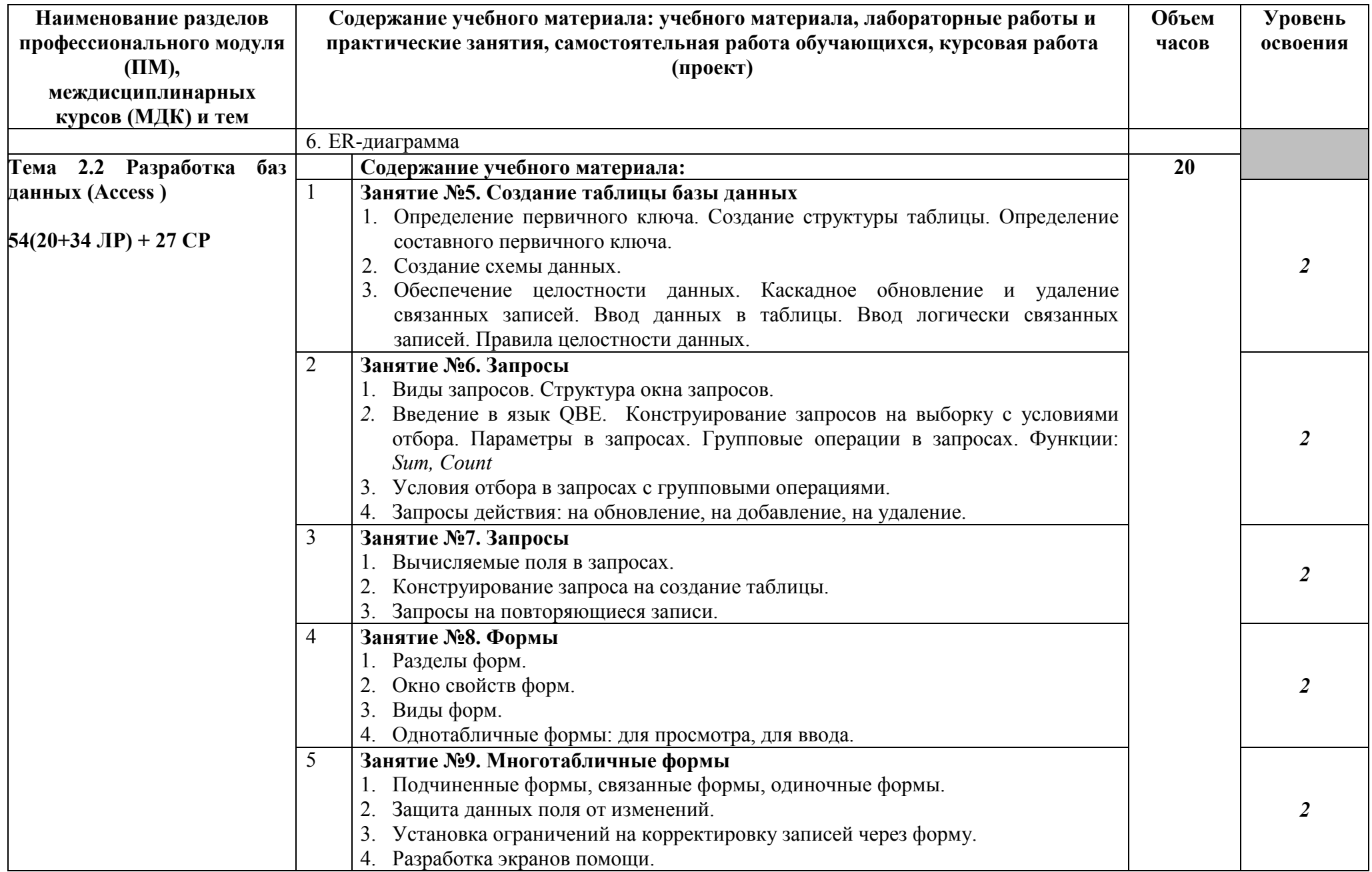

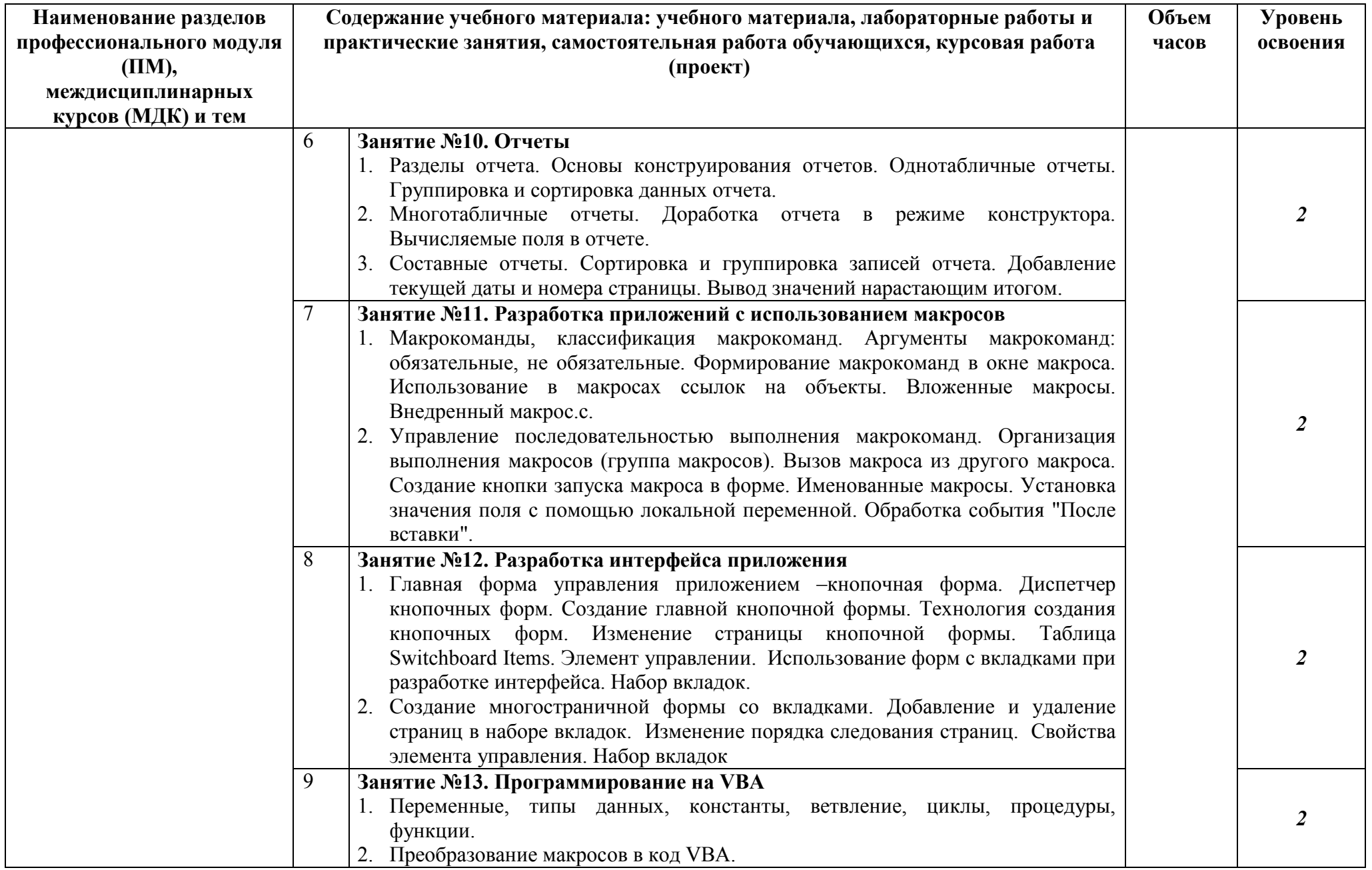

![](_page_22_Picture_4.jpeg)

![](_page_23_Picture_183.jpeg)

![](_page_24_Picture_4.jpeg)

![](_page_25_Picture_223.jpeg)

![](_page_26_Picture_196.jpeg)

![](_page_27_Picture_4.jpeg)

![](_page_28_Picture_4.jpeg)

![](_page_29_Picture_225.jpeg)

![](_page_30_Picture_4.jpeg)

![](_page_31_Picture_4.jpeg)

![](_page_32_Picture_207.jpeg)

![](_page_33_Picture_212.jpeg)

![](_page_34_Picture_4.jpeg)

![](_page_35_Picture_138.jpeg)

![](_page_36_Picture_197.jpeg)

![](_page_37_Picture_188.jpeg)

![](_page_38_Picture_172.jpeg)

![](_page_39_Picture_177.jpeg)

![](_page_40_Picture_4.jpeg)

![](_page_41_Picture_4.jpeg)

![](_page_42_Picture_172.jpeg)

![](_page_43_Picture_173.jpeg)

![](_page_44_Picture_124.jpeg)

Для характеристики уровня освоения учебного материала используются следующие обозначения:

- 1 ознакомительный (узнавание ранее изученных объектов, свойств);
- 2 репродуктивный (выполнение деятельности по образцу, инструкции или под руководством);
- 3 продуктивный (планирование и самостоятельное выполнение деятельности, решение проблемных задач)

## **4. УСЛОВИЯ РЕАЛИЗАЦИИ ПРОГРАММЫ ПРОФЕССИОНАЛЬНОГО МОДУЛЯ**

#### **4.1. Требования к минимальному материально-техническому обеспечению**

Реализация программы модуля предполагает наличие кабинета «операционных систем и сред», лаборатории «информационно-коммуникационных систем», лаборатории «технологии разработки баз данных», полигона учебных баз практики.

#### **Оборудование учебного кабинета:**

- посадочные места по количеству обучающихся.

- рабочее место преподавателя,
- печатные демонстрационные пособия.

Технические средства обучения: персональный компьютер с лицензионным программным обеспечением и мультимедиапроектор.

#### **Оборудование лабораторий и рабочих мест лабораторий:**

- − автоматизированные рабочие места по количеству обучающихся;
- − автоматизированное рабочее место преподавателя;
- − комплект учебно-методических материалов, методические рекомендации и разработки;
- − учебно-методические пособия на СD/DVD дисках;
- − видеоматериалы по разработке программного обеспечения.

Технические средства обучения:

−персональный компьютер с лицензионным программным обеспечением и мультимедиапроектор;

- −рабочие станции с выходом в интернет и сервер;
- − локальная сеть;
- − программное обеспечение общего и профессионального назначения.

Реализация программы модуля предполагает обязательные учебную и производственную практики.

#### **4.2. Информационное обеспечение обучения**

**Перечень рекомендуемых учебных изданий, Интернет-ресурсов, дополнительной литературы**

## **Раздел ПМ 1. Инфокоммуникационные системы и сети МДК.02.01 Инфокоммуникационные системы и сети**

#### **Основные источники:**

- 1. Берлин, А.Н. Основные протоколы Интернет: учебное пособие/А.Н.Берлин. Москва: БИНОМ. Лаборатория знаний, Интернет-Университет Информационных Технологий (ИНТУИТ), 2016.
- 2. Гагарина, Л.Г. Введение в инфокоммуникационные технологии: учебное пособие / Л.Г. Гагарина, А.М. Баин и др.; под ред.Л.Г.Гагариной. - Москва: ФОРУМ: ИНФРА-М, 2019.
- 3. Гольдштейн, Б.С. Инфокоммуникационные сети и системы / Б.С. Гольдштейн. Санкт-Петербург: БХВ-Петербург, 2019.
- 4. Компьютерные сети: учебник для студ. учрежд. СПО/ В.В.Баринов, И.В.Баринов, А.В.Пролетарский, А.Н.Пылькин. - Москва: Академия, 2018.
- 5. Кузин, А.В. Компьютерные сети: учебное пособие для студ. учрежд. СПО/А.В.Кузин. - Москва: Форум: ИНФРА-М, 2020.
- 6. Максимов, Н.В. Компьютерные сети: учебное пособие/Н.В.Максимов, И.И.Попов. Москва: ФОРУМ, 2020.
- 7. Сети и телекоммуникации: учебник и практикум для среднего профессионального образования / К. Е. Самуйлов [и др.]; под редакцией К. Е. Самуйлова, И. А. Шалимова, Д. С. Кулябова. - Москва: Юрайт, 2020.
- 8. Ушаков, И.А. Организация, принципы построения и функционирования компьютерных сетей: учебник для студ. учрежд. СПО/И.А.Ушаков, А.В.Красов, Н.В.Савинов. - Москва: Академия, 2019.

### **Дополнительные источники:**

- 1. Аутентификация. Теория и практика обеспечения безопасного доступа к информационным ресурсам: учебное пособие для вузов/А.А. Афанасьев, Л.Т. Веденьев, А.А. Воронцов, Э.Р. Газизова. - Москва: Горячая линия-Телеком, 2012.
- 2. Беспроводные сети Wi-Fi: учебное пособие/А.В.Пролетарский, И.В.Баскаков, Д.Н.Чирков и др. - Москва: Интернет-Университет Информационных технологий: БИНОМ. Лаборатория знаний, 2016.
- 3. Васин, Н.Н. Построение сетей на базе коммутаторов и маршрутизаторов/В.Н.Васин. - Москва: Интернет-Университет Информационных Технологий (ИНТУИТ), 2016.
- 4. Дибров, М. В. Компьютерные сети и телекоммуникации. Маршрутизация в IPсетях. В 2 ч.: учебник и практикум для среднего профессионального образования / М. В. Дибров. — Москва: Юрайт, 2020.
- 5. Заика, А.А. Локальные сети и Интернет/ А.А.Заика. Москва: Интернет-Университет Информационных Технологий (ИНТУИТ), 2016.
- 6. Кенин, А.М. Самоучитель системного администратора / А.М. Кенин, Д.Н. Колисниченко. - Санкт-Петербург: БХВ-Петербург, 2016.
- 7. Кузьмич, Р.И. Вычислительные системы, сети и телекоммуникации: учебное пособие / Р.И. Кузьмич, А.Н. Пупков, Л.Н. Корпачева. - Красноярск: Сиб. федер. ун-т, 2018.
- 8. Новиков, Ю.В. Основы локальных сетей/ Ю.В. Новиков, С.С.В. Кондратенко. Москва: Интернет-Университет Информационных Технологий (ИНТУИТ), 2016.
- 9. Олифер, В.Г. Компьютерные сети. Принципы, технологии, протоколы /В.Г.Олифер, Н.А.Олифер. – С.-Петербург: Питер, 2018.
- 10. Основы построения инфокоммуникационных систем и сетей: практикум / А. С. Кольцов, А. В. Паринов, С. Ю. Кобзистый, О. В. Исаев. - Воронеж: Воронежский институт ФСИН России, 2019.
- 11. Основы построения объединенных сетей по технологиям CISCO: учебное пособие. - 2-е изд. - Москва: ИНТУИТ, 2016.
- 12. Партыка, Т.Л. Информационная безопасность: учебное пособие для студ. учредж. СПО /Т.Л.Партыка, И.И.Попов. - Москва: Форум: ИНФРА-М, 2019.
- 13. Семенов, Ю.А. Алгоритмы телекоммуникационных сетей. Ч.2. Протоколы и алгоритмы маршрутизации в Интернет/ Ю.А. Семенов. - Москва: Интернет-Университет Информационных Технологий (ИНТУИТ), 2016.
- 14. Смирнова, Е.А. Построение коммутируемых компьютерных сетей /Е.А.Смирнова и [др.]. - Москва: Интернет-Университет Информационных Технологий (ИНТУИТ), 2016.
- 15. Шаньгин, В. Ф. Информационная безопасность компьютерных систем и сетей: учебное пособие для студ. учрежд. СПО/ В.Ф. Шаньгин. — Москва: ФОРУМ: ИНФРА-М, 2021.

## **Интернет-ресурсы:**

- 1. Библиотека учебных курсов Microsoft: [сайт]. URL: http://msdn.microsoft.com/ruru/gg638594. – Текст: электронный.
- 2. Cisco: официальный сайт. URL: http://www.cisco.ru/. Текст: электронный.
- 3. D-Link: официальный сайт. URL: http://www.dlink.ru/. Текст: электронный.
- 4. Васин, Н.Н. Маршрутизация и коммутация/Н.Н.Васин. Текст: электронный. Москва: Интернет-Университет информационных технологий, 2017. - URL: https://www.intuit.ru/studies/courses/3646/888/info/.
- 5. Васин, Н.Н. Основы построения сетей пакетной коммутации/ Н.Н.Васин. Москва: Интернет-Университет информационных технологий, 2017. - URL: https://www.intuit.ru/studies/courses/3645/887/info/.– Текст: электронный.
- 6. Васин, Н.Н. Построение сетей на базе коммутаторов и маршрутизаторов/Н.Н.Васин. - Москва: Интернет-Университет информационных технологий, 2011. - URL: https://www.intuit.ru/studies/courses/636/492/info/. – Текст: электронный.
- 7. Калачев, А.В. Аппаратные и программные решения для беспроводных сенсорных сетей/ А.В.Калачев. – Москва: Интернет-Университет информационных технологий, 2014. - URL: https://www.intuit.ru/studies/courses/17346/1168/info/. – Текст: электронный.
- 8. Молочков, В.П. Работа в программе Cisco Packet Tracer/В.П.Молочков. Москва: Интернет-Университет информационных технологий, 2016. - URL: https://www.intuit.ru/studies/courses/3549/791/info/.– Текст: электронный.
- 9. Морозов, И. Сети Wi-Fi. Компания TRENDnet/И.Морозов. Москва: Интернет-Университет информационных технологий, 2010. - URL: https://www.intuit.ru/studies/courses/624/480/info/. – Текст: электронный.
- 10. Небаев, И.А. Разработка единой компьютерной сети передачи данных на базе технологии Ethernet и протокола IP: учебное пособие к курсовому проектированию/И.А.Небаев; Кафедра обработки и передачи данных СПбГУТ. - 2012. - URL: http://opds.sut.ru/wp-content/uploads/mu/book\_kspd\_project.pdf. – Текст: электронный.
- 11. Олифер, В.Г. Введение в IP-сети/В.Г.Олифер, Н.А.Олифер. //CIT-Forum: Центр информационных технологий: [сайт]. - URL: http://citforum.ru/nets/ip/contents.shtml. – Текст: электронный.
- 12. Платунова, С. М. Ethernet switches L2&L3. Проектирование, настройка, диагностика сетей передачи данных: учебное пособие / С. М. Платунова, И. В. Елисеев, Е. Ю. Авксентьева. — Санкт-Петербург: НИУ ИТМО, 2018. - URL: https://books.ifmo.ru/file/pdf/2382.pdf. – Текст: электронный.
- 13. Платунова, С. М. Методы проектирования фрагментов компьютерной сети: учебное пособие. - Санкт-Петербург: НИУ ИТМО, 2012. URL: https://books.ifmo.ru/book/797/metody\_proektirovaniya\_fragmentov\_kompyutern oy\_seti\_.htm. – Текст: электронный.
- 14. Платунова, С. М. Построение корпоративной сети с применением коммутационного оборудования и настройкой безопасности: учебное пособие. - Санкт-Петербург: НИУ ИТМО, 2012. URL: https://books.ifmo.ru/book/798/postroenie\_korporativnoy\_seti\_s\_primeneniem\_ko mmutacionnogo\_oborudovaniya\_i\_nastroykoy\_bezopasnosti.\_uchebnoe\_posobie.htm. – Текст: электронный.
- 15. Семенов, Ю.А. Алгоритмы телекоммуникационных сетей. Часть 1. Алгоритмы и протоколы каналов и сетей передачи данных/ Ю.А. Семенов. - Москва: Интернет-Университет Информационных Технологий (ИНТУИТ), 2016. - URL:

https://intuit.ru/studies/professional retraining/966/courses/9/info. – Текст: электронный.

- 16. Технологии современных беспроводных сетей Wi-Fi: учебное пособие / [Е. В. Смирнова, А. В. Пролетарский и др.]; под общ. ред. А. В. Пролетарского.— Москва: Издательство МГТУ им. Н.Э. Баумана, 2017. - URL: http://baumanpress.ru/books/567/567.pdf. – Текст: электронный.
- 17. Тихий, Я.В. IPv6 для профессионалов/ Я.В.Тихий. Москва: Интернет-Университет информационных технологий, 2016. - URL: https://www.intuit.ru/studies/courses/11157/1119/info/.– Текст: электронный.

## **МДК.02.02 Технология разработки и защиты баз данных**

## **Раздел ПМ 2. Разработка и эксплуатация баз данных. Защита баз данных**

#### **Основные источники:**

- 1. Агальцов, В.П. Базы данных. В 2-х кн. Кн. 2. Распределенные и удаленные базы данных: учебник /В.П.Агальцов. - Москва: ФОРУМ: Инфра-М, 2020.
- 2. Базы данных. Практическое применение СУБД SQL и NoSOL-типа для применения проектирования информационных систем: учебное пособие / С.А.Мартишин, В.Л.Симонов, М.В. Храпченко. - Москва: ФОРУМ: ИНФРА-М, 2020.
- 3. Голицына, О.Л. Основы проектирования баз данных: учебное пособие для студ. учрежд. СПО/О.Л.Голицына. - Москва: ФОРУМ: ИНФРА-М, 2020.
- 4. Дадян, Э.Г. Методы, модели, средства хранения и обработки данных: учебник/Э.Г. Дадян, Ю.А. Зеленков. - Москва: Вузовский учебник: Инфра-М, 2017.
- 5. Илюшечкин, В. М. Основы использования и проектирования баз данных: учебник для среднего профессионального образования / В. М. Илюшечкин. — Москва: Юрайт, 2020.
- 6. Туманов, В.Е. Основы проектирования реляционных баз данных/В.Е.Туманов. Москва: Интернет-Университет Информационных Технологий (ИНТУИТ), 2016.
- 7. Федорова, Г.Н. Разработка и администрирование баз данных: учебник для студ. учрежд. СПО/Г.Н.Федорова. - Москва: Академия, 2015.
- 8. Федорова, Г.Н. Основы проектирования баз данных: учебное пособие для студ. учреждений СПО / Г.Н. Федорова. – Москва: Академия, 2018.
- 9. Мартишин, С. А. Проектирование и реализация баз данных в СУБД MySQL с использованием MySQL Workbench. Методы и средства проектирования информационных систем и технологий. Инструментальные средства информационных систем: учебное пособие / С.A. Мартишин, В.Л. Симонов, М.В. Храпченко. — Москва: ФОРУМ: ИНФРА-М, 2020.
- 10. Шустова, Л.И. Базы данных: учебник для студ. учрежд. СПО/ Л.И.Шустова, О.В.Тараканов. - Москва: ИНФРА-М, 2020.

#### **Дополнительные источники:**

- 1. Агальцов, В.П. Базы данных. В 2-х кн. Кн. 1. Локальные базы данных/В.П.Агальцов. - Москва: ФОРУМ: Инфра-М, 2020.
- 2. Аутентификация. Теория и практика обеспечения безопасного доступа к информационным ресурсам: учебное пособие для вузов/А.А. Афанасьев, Л.Т. Веденьев, А.А. Воронцов, Э.Р. Газизова. - Москва: Горячая линия-Телеком, 2012.
- 3. Баранчиков, А. И. Алгоритмы и модели ограничения доступа к записям БД/ А.И.Баранчиков, П. А. Баранчиков, А. Н. Пылькин. - Москва: Горячая линия - Телеком, 2016.
- 4. Беленькая, М. Н. Администрирование в информационных системах: учебное пособие для вузов/ М.Н.Беленькая, С.С. Т.Малиновский, Н. В. Яковенко. - Москва: Горячая линия-Телеком, 2018.
- 5. Васильков, А.В. Безопасность и управление доступом в информационных системах: учебное пособие для СПО /А.В.Васильков, И.А.Васильков. - Москва: ФОРУМ, 2020.
- 6. Гагарина, Л.Г. Разработка и эксплуатация автоматизированных информационных систем: учебное пособие для студ. учрежд. СПО/ Л.Г.Гагарина. - Москва: ФОРУМ: ИНФРА-М, 2019.
- 7. Карпова, И.П. Базы данных/И.П.Карпова. С.-Петербург: Питер, 2013.
- 8. Карпова, Т.С. Базы данных: модели, разработка, реализация / Т.С. Карпова. Москва: Национальный Открытый Университет ИНТУИТ, 2016.
- 9. Кумскова, И.А. Базы данных: учебное пособие для студ. учрежд. СПО/И.А.Кумскова. – Москва: КНОРУС, 2020.
- 10. Полякова, Л.Н. Основы SQL/Л.Н.Полякова. Москва: Интернет-Университет Информационных Технологий (ИНТУИТ), 2016.
- 11. Тарасов, С.В. СУБД для программиста. Базы данных изнутри: практическое пособие/ С.С.В.Тарасов. - Москва: СОЛОН-Пресс, 2020.
- 12. Швецов В.И. Базы данных/В.И.Швецов. Москва: Интернет-Университет Информационных Технологий (ИНТУИТ), 2016.

#### **Интернет-ресурсы:**

- 1. CIT-Forum: Центр информационных технологий: [сайт]. URL: http://citforum.ru/. – Текст: электронный.
- 2. CodeNet все для программиста: [сайт]. URL: http://www.codenet.ru/. Текст: электронный.
- 3.Библиотека учебных курсов Microsoft: [сайт]. URL: http://msdn.microsoft.com/ruru/gg638594. – Текст: электронный.
- 4. Интернет Университет информационных технологий Интуит (Национальный Открытый университет). Библиотека учебных курсов. Базы данных: [сайт]. – Текст: электронный. - URL: https://www.intuit.ru/studies/courses?service=0&option\_id=3&service\_path=1/.
- 5. Microsoft Virtual Academy: [сайт]. URL: https://www.microsoftvirtualacademy.com/Home.aspx. – Текст: электронный.
- 6. Базы данных: учебно-методические материалы / Кафедра ЮНЕСКО по новым информационным технологиям КемГУ. – Текст: электронный. - URL: http://unesco.kemsu.ru/study\_work/method.htm.
- 7. Чертовской, В.Д. Базы и банки данных: учебное пособие/В.Д.Чертовской; Московский государственный университет печати; Центр дистанционного образования МГУП. – Текст: электронный. - URL: http://www.hi-edu.ru/ebooks/xbook099/01/.
- 8.Щербинин, П. Базы данных/П.Щербинин. Текст: электронный. Москва: Интернет-Университет информационных технологий, 2015. - URL: https://www.intuit.ru/studies/courses/3499/741/info/.

#### **4.3. Общие требования к организации образовательного процесса**

Освоению модуля «Разработка и администрирование баз данных» должно предшествовать изучение дисциплин:

− Основы программирования

- − Теория алгоритмов
- − Операционные системы;
- − Архитектура компьютерных систем;
- − Информационные технологии.

Лекционно-практические занятия проводятся в специализированном классе. Производственное обучение обучающихся, осваивающих образовательные программы СПО осуществляется в учебных лабораториях, а также на предприятиях, в учреждениях и организациях различных организационно-правовых форм на основе прямых договоров, заключаемых между предприятием и образовательным учреждением.

При подготовке к квалификационному экзамену обучающимся оказываются консультации.

Во время самостоятельной подготовки учащимся должен быть предоставлен доступ в Интернет.

Обязательным условием допуска к учебной практике является освоение междисциплинарного курса (МДК)

Обязательным условием допуска к производственной практике (по профилю специальности) в рамках профессионального модуля ПМ.02 «Разработка и администрирование баз данных» является освоение соответствующих междисциплинарных курсов и учебных практик.

## **5. КОНТРОЛЬ И ОЦЕНКА РЕЗУЛЬТАТОВ ОСВОЕНИЯ ПРОФЕССИОНАЛЬНОГО МОДУЛЯ**

**Контроль и оценка** результатов освоения междисциплинарных курсов осуществляется преподавателем в процессе проведения занятий, проверке домашних заданий, контрольных работ, тестирования, а также оценки выполнения обучающимися самостоятельных работ, индивидуальных заданий, проектов, исследований. Промежуточная аттестация по междисциплинарным курсам проводится в форме дифференцированных зачётов или защиты курсовой работы.

**Контроль и оценка** результатов освоения профессиональных компетенций осуществляется при проведении экзаменационной комиссией экзамена квалификационного с использованием контрольно-оценочных средств (КОС) позволяющих оценить освоенные компетенции.

Основными показателям результатов подготовки являются освоение профессиональных компетенций:

![](_page_51_Picture_276.jpeg)

![](_page_52_Picture_227.jpeg)

![](_page_53_Picture_10.jpeg)

Формы и методы контроля и оценки результатов обучения должны позволять проверять у обучающихся не только сформированность профессиональных компетенций, но и развитие общих компетенций и обеспечивающих их умений.

![](_page_53_Picture_11.jpeg)

![](_page_54_Picture_376.jpeg)

Приложение 1

# КОНКРЕТИЗАЦИЯ РЕЗУЛЬТАТОВ ОСВОЕНИЯ ПМ

![](_page_55_Picture_10.jpeg)

![](_page_56_Picture_4.jpeg)

![](_page_57_Picture_4.jpeg)

![](_page_58_Picture_4.jpeg)

![](_page_59_Picture_4.jpeg)

![](_page_60_Picture_191.jpeg)

![](_page_61_Picture_4.jpeg)

![](_page_62_Picture_4.jpeg)

![](_page_63_Picture_4.jpeg)

![](_page_64_Picture_211.jpeg)

- 1.3.1.3 Составление карты сети Интернет
- 3.2.3.6 Изучение сетевых стандартов
- 3.2.4.7 Изучение документов RFC

## Тематика рефератов, заданий, докладов и сообщений:

- Обеспечение непротиворечивости и целостности реляционной модели ограничениями данных. целостности.
- Явные ограничения.
- Внутренние ограничения.
- Правило гарантированного доступа,
- Правило поддержки  $\bullet$ недействительных значений.
- Правило динамического каталога.  $\bullet$
- Правило исчерпывающего  $\bullet$ подъязыка данных.
- Правило обновления  $\bullet$ представлений.
- Правило добавления, обновления и удаления.
- $\bullet$ Правило независимости физических ланных
- Правило независимости логических ланных.
- Правило независимости условий  $\bullet$ целостности.
- Правило независимости  $\bullet$ распространения.
- Правило единственности.  $\bullet$

Оформление в виде конспекта основных положений по темам:

- Математическая логика
- Высказывание.
- Переменные -высказываниями.
- Конъюнкция.  $\bullet$
- Дизъюнкция.  $\bullet$
- Отрицание.
- Логическое исключающее ИЛИ.
- Импликания
- Двойная импликация или эквиваленция.
- $\bullet$ Основные формулы алгебры логики:
- Законы коммутативности,
- Законы ассоциативности.
- Законы идемпотентности,
- Законы дистрибутивности.
- Порядок выполнения операций.  $\bullet$

![](_page_66_Picture_166.jpeg)

![](_page_67_Picture_239.jpeg)

Приложение 2

## **Информационные ресурсы, используемые при выполнении самостоятельной работы**

\*рекомендуется пользоваться Интернет-ресурсами при самостоятельной работе по всем разделам дисциплины

![](_page_67_Picture_240.jpeg)

## МДК 02.01 Инфокоммуникационные системы и сети

![](_page_68_Picture_372.jpeg)

![](_page_69_Picture_465.jpeg)

![](_page_70_Picture_332.jpeg)